# **OMRON**

# **OMRON** İNVERTÖRLERDE FREKANS ATLAMA

### İÇİNDEKİLER

- Giriş
- MX2/RX İnvertörlerde Frekans Atlama
- RX2 İnvertörlerde Frekans Atlama
- V1000/Q2V/Q2A İnvertörlerde Frekans Atlama

#### 1.Giriş

Bazı motorlar veya makineler, belirli frekanslarda rezonans sergiler ve bu, bu hızlarda uzun süreli çalışma sağlıklı değildir..

Atlama frekansları , sürücü çıkışının hassas frekans değerleri etrafında atlamasına neden olur. Bu sayede motorda yaşanılan rezonansın önüne geçilir.

• MX2/RX İnvertörlerde Frekans Atlama

MX2 ve RX serisi invertörler grafikte gösterildiği gibi en fazla üç atlama frekansına sahiptir.

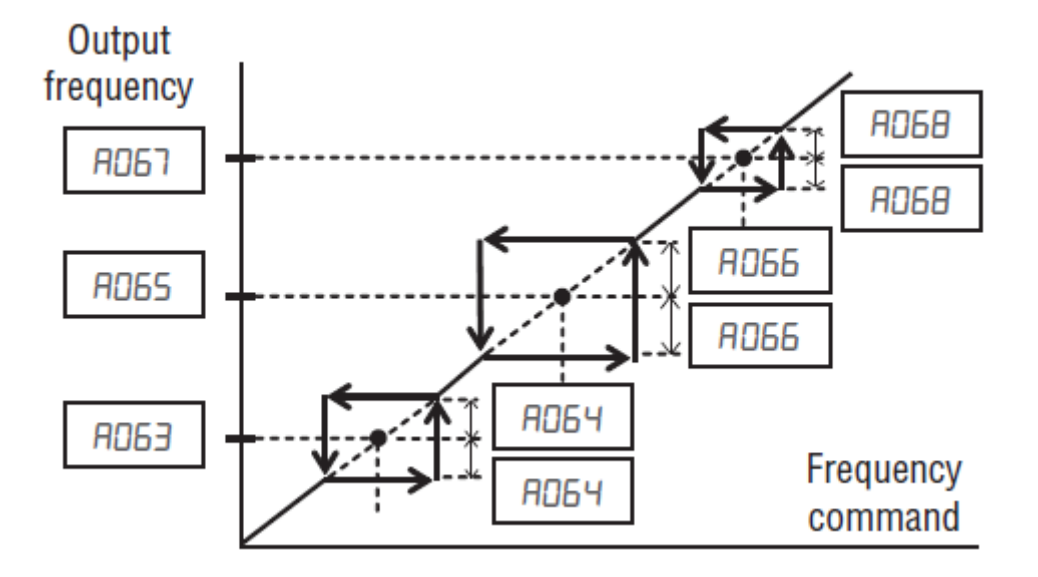

A063, A065 ve A067 Parametrelerine rezonansın tespit edildiği frekans değerleri girilir.

A064, A066 ve A068 Parametrelerine ise rezonansın belirlendiği frekans değerinden kaç hz önce ve kaç hz sonraya atlama yapılacağı girilir.

*"At work for a better life, a better world for all…"* 1

#### • RX2 İnvertörlerde Frekans Atlama

RX2 serisi invertörlerde frekans atlama fonksiyonu MX2 ve Rx serisi invertörlerdekiyle aynı mantıktadır. Yalnızca parametreleri farklıdır. Aşağıdaki grafikte parametre farkları gösterilmiştir.

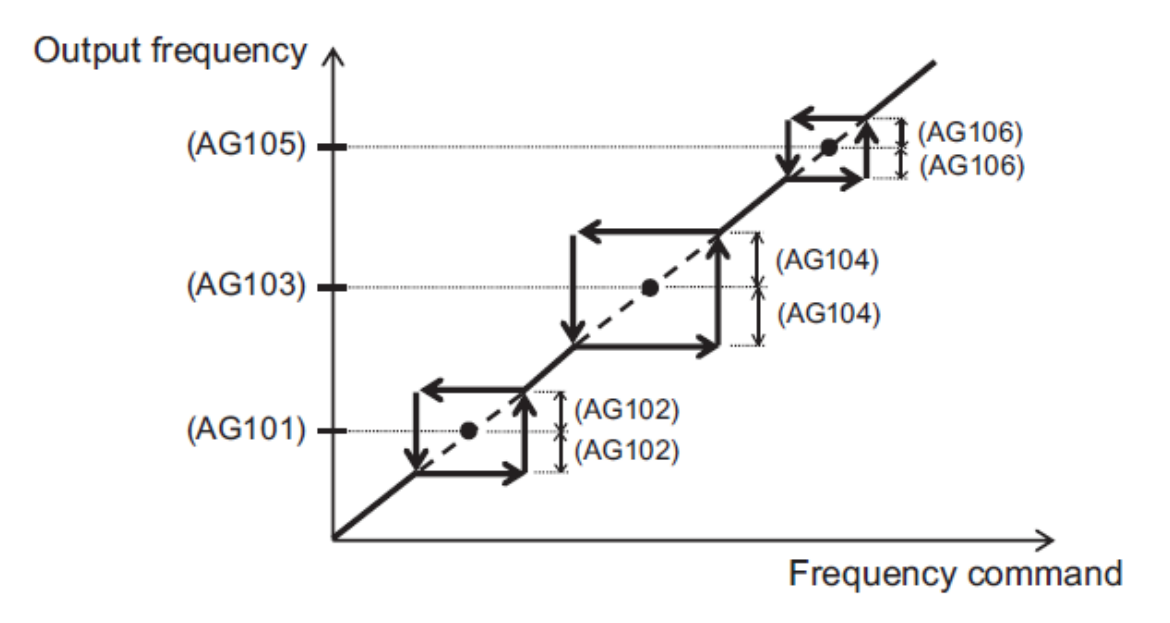

AG101, AG103 ve AG105 Parametrelerine rezonansın tespit edildiği frekans değerleri girilir.

AG102, AG104 ve AG106 Parametrelerine ise rezonansın belirlendiği frekans değerinden kaç hz önce ve kaç hz sonraya atlama yapılacağı girilir.

### • V1000/Q2V/Q2A İnvertörlerde Frekans Atlama

V1000/Q2V/Q2A serisi invertörlerde frekans atlama fonksiyonu birbiri ile aynı parametreler yardımıyla yapılır.

#### Frequency reference

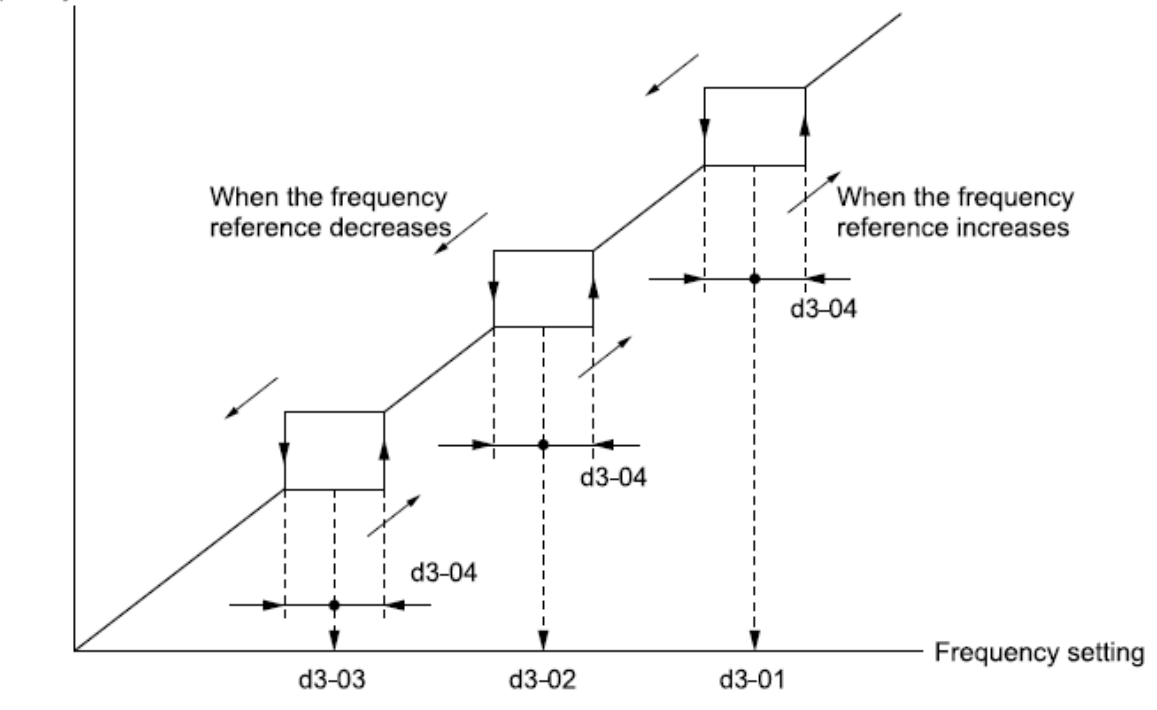

Figure 12.51 Jump Frequency

D3-01, D3-02 ve D3-03 Parametrelerine rezonansın tespit edildiği frekans değerleri girilir.

D3-04 Parametresinden ise rezonansın belirlendiği frekans değerinden kaç hz önce ve kaç hz sonraya yapılacak olan atlama genişliği girilir.